# **U2 Functions in OI U2 IConv**

## Description

Converts formatted data into the internal U2 format.

## Syntax

retVal = U2\_IConv(inValue, conversion\_pattern)

## **Parameters**

The function has the following parameters:

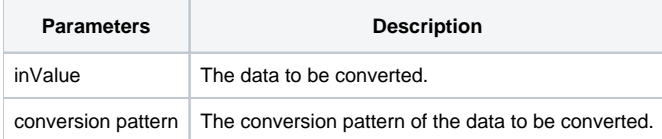

#### Returns

The converted data.

#### See also

[U2\\_OConv function](https://wiki.srpcs.com/display/Commands/U2+Functions+in+OI+U2+OConv), [U2 Functions](https://wiki.srpcs.com/display/Commands/U2+Functions+in+OI)